# How to Upload Your Team Documents into GotSport

• For the 2022 ASG Academy Cup, all documents must be submitted via GotSport

o Link: https://system.gotsport.com/users/login

- Documents can only be submitted if your name is linked to the roster as a Coach or Team Manager -
- connect with your club if you do not see our event listed
- Medical Releases are not required to be uploaded
- Document upload is mandatory for all teams documents required are:

O PDF of passes

O Guest player form (if applicable) - only required if the player is not from your club

■ Must be the same affiliation as your team i.e., FYSA passes cannot have a guest player with a US Club pass.

o Guest player pass (if applicable)

■ Must be the same affiliation as your team i.e., FYSA passes cannot have a guest player with a US Club pass.

O Roster is not required - we will import from the event roster - please ensure this is correct

- Contact your club registrar/admin for help with cloning/creating your event roster
- Questions? mailto:warnersoccer@warnersoccer.com

Log into Gotsport: https://system.gotsport.com/users/login

• Use the username/ID email/password that was created for you to complete your background check, SafeSport, and Heads-up Certifications.

Click on Team Management:

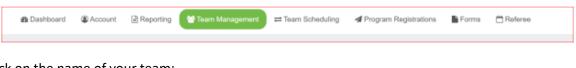

Click on the name of your team:

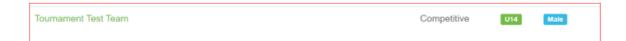

# Build your event roster and ensure that it is correct - this will be downloaded onto the game card:

Click on the Rosters tab From the "Select Event Roster" drop down, select the ASG Academy Cup. Click on Search

Scroll down, to the right and from the "Clone roster from" select the roster that you wish to clone to the tournament (either FYSA Registration event or US Club Soccer Rosters and Passcards). Click Submit

| Add Club Pass Player |      | Clone raster from | 2021/22 FYSA Registration Event | ✓ Submit |
|----------------------|------|-------------------|---------------------------------|----------|
|                      | <br> | <b>B</b> ushing   | 0                               |          |

Check your roster is correct. This will be duplicated onto the game card and used by the referee to check your team in for game play.

- Enter all jersey numbers
- Do not enter ID numbers or position this is not required

| Add Player Add Club Pass Player |       |           |        | Clone roster from | 2021/22 FYSA Re | pstration Event | Submit. |
|---------------------------------|-------|-----------|--------|-------------------|-----------------|-----------------|---------|
| Name                            | Level | ld Number | Jersey | Position          | Gender          | DOB             | Status  |
| tent, tent                      |       |           | 0      | ~                 | Mate            | 2008-05-06      | р       |
|                                 |       | ~         |        |                   |                 |                 |         |

#### To add a player to the event roster that plays for your club, click on "add Club Pass Player"

- NOTE - many clubs do not allow teams to do this themselves. Contact your registrar/admin for assistance

| d Player Add Club Pas  | is Player                             |           |  | Clone roster from | 2021/22 FYSA Registration E |
|------------------------|---------------------------------------|-----------|--|-------------------|-----------------------------|
| Add Club Pass P        | layer                                 |           |  | Hide              |                             |
| Search for players wit | hin the team's club to add him/her to | the team. |  |                   |                             |
|                        |                                       |           |  |                   |                             |
| First name             | Last name                             | DOB       |  |                   |                             |

### Player must be on the 2022/22 FYSA Event Roster or other official state roster within GotSoccer to be added

Enter the name, and date of birth as on the player pass, click Search and add.

| Add Club Pass Player<br>Search for players within the te | am's club to add him/her to the tea | ım. |        |   |   |        | Hide   |  |
|----------------------------------------------------------|-------------------------------------|-----|--------|---|---|--------|--------|--|
| First name                                               | Last name                           | [   | DOB    |   |   |        |        |  |
| Kevin                                                    | Costa                               |     | Nove 🗸 | 8 | ~ | 2008 ~ | Search |  |
| Search Results                                           |                                     |     |        |   |   |        |        |  |

To add a guest/club pass player to an event roster, you'll first want to be sure that the event is allowing both types of players for the event. Once this is done here are the steps:

1. Add the player that you're using for the event a player role with your club by going to:

Club management>players>add player. Here you will look up that player and add them to your account

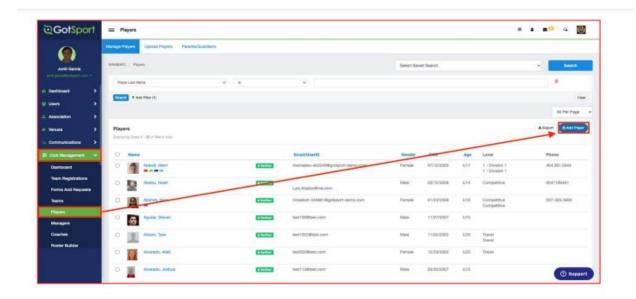

| GotSport                                 | I Players                                         |                         |                                    |         |            |       |                                  |                     |
|------------------------------------------|---------------------------------------------------|-------------------------|------------------------------------|---------|------------|-------|----------------------------------|---------------------|
|                                          | Manage Players - Molost Players -                 | Add User                |                                    |         | -          |       |                                  |                     |
| Jord Garcia                              | watering - Please                                 | DOB                     | First Name Last                    | Name    | _          |       |                                  | • Beach             |
|                                          | Please Last Name                                  | • • •                   | Postal Gode (optional)             |         | _          |       |                                  |                     |
| Deshboard >                              | T Anti Plan (1)                                   | Email/UserID (optional) | Poesa Code (opeone)                |         |            |       |                                  | -                   |
|                                          |                                                   | Search                  |                                    |         |            |       |                                  | to he hape          |
|                                          | Players<br>Transversi General - 35 al Batter Inst |                         |                                    |         |            |       |                                  | A Export Q Add Page |
| Constantications >                       | C Nete                                            |                         | Email/Veer10                       | Genter  | DOR        | Apr   | Level                            | Phase               |
| Deshboard                                | Abort Mart                                        | 0223                    | mentable-et/32498gotaport demo.com | Family  | 00/12/0008 | Utr   | 1 - Division 1<br>1 - Division 1 | 404.381.0344        |
| Teen Registrations<br>Forms And Requests | C 🔯 Andre, Newl                                   | 02523                   | Lus AbatarBrie com                 | Man     | 05/12/9908 | U54   | Corpaths                         | 0047189401          |
| Teams                                    | C Anton Ma                                        | 00000                   | relater-brief (gatger-denouser     | Fertale | 01/23/0508 | UNE   | Competitive<br>Competitive       | 837-325-0685        |
| Papers<br>Managers                       | Apato, Sover                                      | 12220                   | Taxet 100 Direct scores            | Max     | 11/97/2907 | UNR   |                                  |                     |
|                                          | C R Atten. Tyler                                  | 0000                    | load 1022@load.com                 | Mare    | 1142,0802  | 10255 | Provel<br>Travel                 |                     |
|                                          | C THE AVAILABLE ABOUT                             | 0000                    | Set500 Blast.com                   | Farmer  | 1209-0207  | U20   | Taxed                            |                     |
| Rodar Bulder :                           |                                                   |                         |                                    |         |            |       |                                  |                     |

2. Now that the player has been added you will go to "Roster Builder" select the Event, followed by the "Guest" Tab. (or Club Pass).

| GotSport            | m Roster Builder                                              |                      |                |                         |                    |                                       |      |          | 80  | 9        | ( <u>0</u> ) |
|---------------------|---------------------------------------------------------------|----------------------|----------------|-------------------------|--------------------|---------------------------------------|------|----------|-----|----------|--------------|
|                     | Chill Management Dearts - Pergeli                             | dan Malah Minules    |                |                         |                    |                                       |      |          |     |          |              |
| Jordi Garcia        | MAMBA PC Rosce Builder                                        |                      |                |                         |                    | 2522 Memorial Tournament (05/26/2022) | ,    |          |     |          | 8.0m         |
| Deathboard >        | Roster Builder Fed an Event Q Ad                              | d Paralier Bassair Q |                |                         |                    | /                                     |      |          |     |          |              |
| Uses >              | Player Lad. Name                                              | * ( B                |                | -                       | /                  | /                                     |      |          |     |          |              |
| Association >       | Scentre ¥ Add Filter (1) Store Sector                         |                      |                | /                       |                    |                                       |      |          |     |          | Ow           |
| Versee 3            | 2022 Memorial Tournament<br>Start Date: 15/25/2022 Commonster |                      | /              |                         | RE Cashes Haragers | Registered Teams/Rosters              |      |          |     | B 41 Per |              |
| Communications >    | Seasonal Year: 20/21                                          |                      | /              | Halo Roslansk v         | ALEY               | A 2 ADMININ TATA                      |      |          |     |          | -            |
| Club Menagement 💿 🕈 |                                                               | /                    |                | Concerned and Concerned | DATES Des          | A 3. Agustar, Staven                  | 144  |          |     |          | -            |
| Deshboard           | Previous 1 2 8 4 5 6 7 Next -+                                |                      |                |                         |                    | A Alisen, Tyler                       |      |          | *   |          | -            |
| Team Registrations  | P S CP Name                                                   | - Constan            | Level          | (Interp                 | DOB                | & S. Bravo, Johnny                    | -    | -        |     |          | -            |
|                     |                                                               | / -                  |                |                         |                    | A 6. Buchanan, Jacon                  | 23   | Defender | 0   |          | -            |
| Forms And Requests  | 1 0 0 0 + Abber, Ma                                           |                      | 1 - Division 1 |                         | 2008-07-12         | A 7. Cesaman, Noah                    | -    | +        |     |          | -            |
| Teams               | 0 0 0 🗆 🚽 Conu, No.                                           |                      | Competitive    |                         | 2008-05-12         | & E. Fineigan, Seama                  |      | -        |     | *        | -            |
| Players             |                                                               |                      |                |                         |                    | <ul> <li>9. tverson, Alen</li> </ul>  | -    | 7        | *   |          | -            |
| Manapara            | 1 0 0 🕀 🕀 Absentes, No                                        | e Partie             | Gampettive     | 191                     | 2008-01-23         | 15 Lastick Leiton, Beutah             | -    | 17       |     | *        |              |
| 100.32              | 0 0 0 + Ap.Ast. No.                                           | -                    | Academy        | 673                     | 2007-11-07         | A 11. Lawrence, Johnny                | -    | *        |     | ×        | -            |
| Coaches             |                                                               |                      |                |                         |                    | 4 12 Longbotton, Newlin               |      | *        |     | ж        | -            |
| Forter Builder      | 1 0 0 🖂 🕂 Albort Tyle                                         |                      | Tanasi         | 818                     | 2002-11-02         | A 13. Marguez, Melanite               | -    |          |     | *        |              |
|                     |                                                               |                      | 1000.00        | -                       | (man) (m. m.)      | A 14. Monguez, Mesody                 | 1    | -        |     |          | -            |
|                     | e e o 🖸 + Alvandos, A                                         | No.                  | Travel         | 110                     | 2002-12-29         | 🐴 15. Marguez, Aracely                | 14   | 141      |     | *        | -            |
|                     | 0 0 0 0 + Avendo 4                                            | ana 📖                | Compettive     | 1000                    | 2007-03-00         | A 18. Martinez, Dutre                 | -    |          | ÷., | 1000     | -            |
|                     |                                                               |                      |                | _                       |                    | A 17. Methugh, Father                 | - 24 |          |     | (9) \$4  | 100404       |

3. When you drag the player from the guest pool to the team's roster, a box will appear asking for the Position and Jersey number, the status will automatically be set to "G" for guest. Or "CP" for Club Pass.

| G = 1  | Plosts  | r Builder    |           |                                                                                                    |              |                                |     |            |   |                           |        |          |         | a    |      |
|--------|---------|--------------|-----------|----------------------------------------------------------------------------------------------------|--------------|--------------------------------|-----|------------|---|---------------------------|--------|----------|---------|------|------|
| Cas Ma | ringer  | -            |           | Registration Match Mos                                                                                                    | <del>.</del> | New Roster                     |     |            |   | ×                         |        |          |         |      |      |
| -      | ARE     | Acres 64     |           |                                                                                                    |              | Postine                        |     |            |   | motal Rumanwet (55/98/932 | 25     |          |         | -1   | 940  |
| . Bush |         |              |           | nt Q Add Rome Seeson 0                                                                                                    |              | Defender                       |     |            | * |                           |        |          |         |      |      |
|        |         |              | or at the | and was restant assessed                                                                                                    |              | Joney                          |     |            |   |                           |        |          |         |      |      |
|        | Sper La | e Nerre      |           |                                                                                                    | 4) B         | 23                             |     |            |   |                           |        |          | 1.5     |      |      |
|        | eth (   | Y Add Filler | 91 I      |                                                                                                    |              | 200e                           |     |            |   |                           |        |          |         |      | a    |
| 100    |         | 1000         |           |                                                                                                    |              | 6                              |     |            |   |                           |        |          |         |      |      |
|        |         | and have     |           | Constant of the local division of the local division of the local  |              |                                |     |            |   | et Teams Rosters          |        |          |         | BAIN | -    |
|        |         | Year 25      |           |                                                                                                    |              | Add Playor                     |     |            |   |                           |        |          |         |      |      |
|        |         |              |           |                                                                                                    |              |                                |     |            |   |                           |        |          |         |      |      |
| 4      |         | я.           |           | + Incover_arrenty                                                                                                    | -            | Prevana                        | -   | 2003-07-24 |   | Cosch-Managar Norma       |        |          |         |      |      |
| 4      |         | 4            |           | • Brown, Ann                                                                                                    | -            | Representation and Direct Year | -   | 2008-07-21 |   | 1. Stylen, Autor          | Cre    | -        | wy      |      | -    |
| 4      |         |              |           | + Ramon, Barry                                                                                                    | -            | Dequilitie                     | -   | 2009-08-08 |   | E Pepeten Dorma           | Gos    | di (Per  | in y    | 1    | -    |
|        |         |              |           |                                                                                                    |              |                                |     |            |   | Player Name               | denney | Position | Traber. |      |      |
| 9      |         | 1            |           | Buchanan, Machaon                                                                                                    |              | Competitive                    |     | 2007-08-11 |   | 1. Although Marris        |        |          |         |      |      |
|        |         |              |           | + Barnerar, Barlania                                                                                                    | Sec. 1       | Compatible                     |     | 1983-03-08 | 4 | 2. Advance, Nord          |        |          |         |      |      |
|        | +       |              |           | + Barranan, Christing                                                                                                    | -            | Congestive                     |     | ALD-01-07  | 4 | 3. Apular, Disease        |        |          | P       |      | -    |
|        | 1       |              |           | · Inclured, Charles                                                                                                    |              | Conference                     |     |            |   | A Aller, Tyler            |        |          |         |      | -    |
| 2.4    | 14      |              |           | Durnemer, Jesen                                                                                                    | -            | Company                        | 100 | 2010-00-10 |   | 5. Brave, Johnny          |        |          |         |      |      |
|        |         |              |           | + TELETIONER, Ma                                                                                                    | -            | frances a                      | -   | 2009-07-08 |   | II. Ceseman, Scan         |        |          |         |      |      |
| 1.0    | 1       | 100          |           | Sector and the sector of the sector of the s |              | Competitive                    |     |            |   | 1. Provigen, Septrum      |        |          |         | 0.   |      |
|        |         | -            |           | Thathener, Jay                                                                                                    |              | Competitive                    |     | 2008-01-01 |   | B. tearscot, Aller:       |        |          | P       | 0.0  | 1000 |

4. Now you will see the player on the roster.

| -       | Rost    | r Bulide    |           |                             |           |               |                 |                          |     |                                    |      |          | 4 80 | 9    | Ø     |
|---------|---------|-------------|-----------|-----------------------------|-----------|---------------|-----------------|--------------------------|-----|------------------------------------|------|----------|------|------|-------|
| Chate M | tirage  | nert .      | iaara -   | Registration Match M        | inutes    |               |                 |                          |     |                                    |      |          |      |      | _     |
| speak   | 14.PE - | Paster No.  | acer      |                             |           |               |                 |                          | 2   | 212 Mercelai Tourianent (05/28/222 | 0    |          |      | -    | 84    |
| Rost    | ter Ba  | ilder i     | and an Er | rent G. Add Roster Season Ø |           |               |                 |                          |     |                                    |      |          |      |      |       |
| 12      | PayerLa | et Partie   |           |                             | - a       |               | *               |                          |     |                                    |      |          |      |      |       |
| E       | -       | T Add Title | 10        | en faarst                   |           |               |                 |                          |     |                                    |      |          |      |      | 0     |
|         |         | iontal Tole |           |                             |           |               | Page            | 1 (316) Coaches Managers | Rep | istered Teams/Rosters              |      |          |      | BAIN | -     |
|         |         | Wears 2     |           | Takenthi Teat               |           |               | Hide Rostendi + | Appy                     | 1.4 | 2. Abushina, Nima                  |      | -        |      |      |       |
|         |         |             |           |                             |           |               |                 | ey DATes Los             |     | 3. Aguitar, Steven                 |      |          |      |      |       |
|         |         |             |           |                             |           |               |                 |                          |     | 4. Altson, Tyler                   |      | -12      |      |      |       |
|         |         |             |           | 1                           |           |               |                 |                          |     | 5. Brave, Johnny                   |      | -        |      |      |       |
|         |         |             |           |                             |           |               |                 |                          |     | 6. Buchanan, Jason                 | 23   | Defender | 0    |      |       |
|         | 5       | OP          |           | Name                        | Gender    | Level         | Group           | DOB                      |     | 7. Casarnan, Novi                  |      |          | P    | R    | _     |
| Ť       | 0       | 0           | 10        | + AUDIOR: MINH              | Course of | 1 - Dolsion 1 |                 | 2006-07-12               |     | E. Firrigan, Seamus                | +    | 12       | p    |      |       |
|         |         |             |           |                             |           |               |                 |                          |     | 8. tremon, Alen                    | -    | 12       | P    |      |       |
| 0       | 0       | 0           | 0         | 4 Abdou, Nosh               | No.       | Competitive   |                 | 2008-05-12               |     | 13 Lastick Letion, Beauty          |      | 1001     | P    |      |       |
| 17      | 0       |             |           | + Appanee, Nina             | 1000      | Competitive   |                 | 2008-01-23               |     | 11. Lawrence, Johnny               | (m)  | -        | P.   |      |       |
|         |         |             |           | P Parante, rend             | -         | Congrant.     |                 | 2000-01-20               |     | 12 Longbortom, Neutre              |      | 342      | н.   |      |       |
| 1       | a       | 0           | 0         | + Aguitar, Stewart          | 1000      | Academy       | E***            | 2007-11-27               |     | 13. Marquez, Malarner              | -    | 1        |      |      |       |
|         |         |             |           |                             |           |               |                 |                          |     | 14. Manputz, Malody                | 44   |          | P    |      |       |
|         | 0       | 0           |           | + Allace, Tyler             |           | Tavel         |                 | 2002-11-02               |     | 15. Mangular, Anacony              | 4    |          |      |      | 7     |
| 0       | 0       |             |           | + Avenute, Allell           | 1000 M    | Travel        |                 | 2002-12-29               |     | 16. Martinec, Dulca                | ++ 1 | -        | P.   |      |       |
|         |         |             |           | A CONTRACT OF               |           |               |                 |                          |     | 17. MoHugh, Father                 |      |          | P    | 0.   | Sape. |
|         |         | 15          |           | + Alverado, Joehue          |           | Competitive   | 100             | 2/2017-023-200           |     | 18 Moreno Blanco                   | Suit | 12       | p.   |      |       |

Next, upload your Player/Coach passes. Click on Team Registrations tab followed by ASG Capital Cup

| 🗑 Team 🗉 Rostera           | Team Registrations | C Messages |
|----------------------------|--------------------|------------|
| Event<br>Search Event Name |                    | Search     |
| Team Registrations         |                    |            |

Click on "Registration" Tab followed by Orange "Edit" option

|     | giotation roun | nament Tes | t lean |             |
|-----|----------------|------------|--------|-------------|
| nfo | Registration   | Billing    | Roster | 🛗 Schedulin |

| Please upload documents for check-in below                                           |
|--------------------------------------------------------------------------------------|
| <ul> <li>Official Player Cards</li> <li>Guest Player form(s) if necessary</li> </ul> |
|                                                                                      |

| Player cards               |
|----------------------------|
| Choose File No file chosen |
|                            |
| Guest Player Form          |
| Choose File No file chosen |

Upload documents, scroll to the bottom and save.

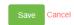

#### All uploads can be replaced and are editable

DEADLINE for Online Check-In is Sunday, November 6th, 2022 at 11:59 PM – NO EXCEPTIONS. Note, rosters will be "frozen" at that time. Once your documents have been approved, no further action is required. For team check in with the referee, you will need your laminated passes and a copy of your official roster.

## Additional information:

1. All FYSA or US Club players must be age verified in GotSport - no exceptions. All player passes must have a valid headshot - no exceptions

2. All players must be included on the roster

3. All coach and bench staff personnel must have a laminated pass with the same affiliation/club as the roster/player passes

4. Guest players within the club must be pre-printed on the roster. A guest player form is NOT Required. This is called a Club Pass player.

5. Uniform jersey numbers are required for all players.

6. Player Passes Upload: required for each player, coach, assistant coach, manager (Front Copy Single Version – Maximum 8 per page – No single passes accepted).

7. Guest Player Forms must be completed in compliance with the sanctioning body that has issued the player passes. Please contact your club registrar for guidance.

o FYSA - only electronically generated forms from within GotSport digitally signed by the loaning and accepting club will be accepted. No exceptions.

• FYSA - contact your club administrator for guidance

• US Club - https://usclubsoccer.org/forms-documents/ o Guest players must be affiliated with the same association i.e., US Club with US Club. It is not possible to play FYSA with a US Club pass or vice versa.

8. State Permission to Travel for all teams outside of Florida. This does not apply to US Club rosters.